<http://poloclub.gatech.edu/cse6242> CSE6242: Data & Visual Analytics

#### **Graphs / Networks**

**Basics how to build & store graphs, laws, etc. Centrality, and algorithms you should know**

#### [Duen Horng \(Polo\) Chau](https://www.cc.gatech.edu/~dchau/)

Associate Professor, College of Computing Associate Director, MS Analytics Georgia Tech

#### [Mahdi Roozbahani](https://cse.gatech.edu/people/mahdi-roozbahani)

Lecturer, Computational Science & Engineering, Georgia Tech Founder of Filio, a visual asset management platform

Partly based on materials by Professors Guy Lebanon, Jeffrey Heer, John Stasko, Christos Faloutsos

### **Internet 4 Billion Web Pages**

#### **Facebook 2 Billion Users**

**LES RAIL** 

輩

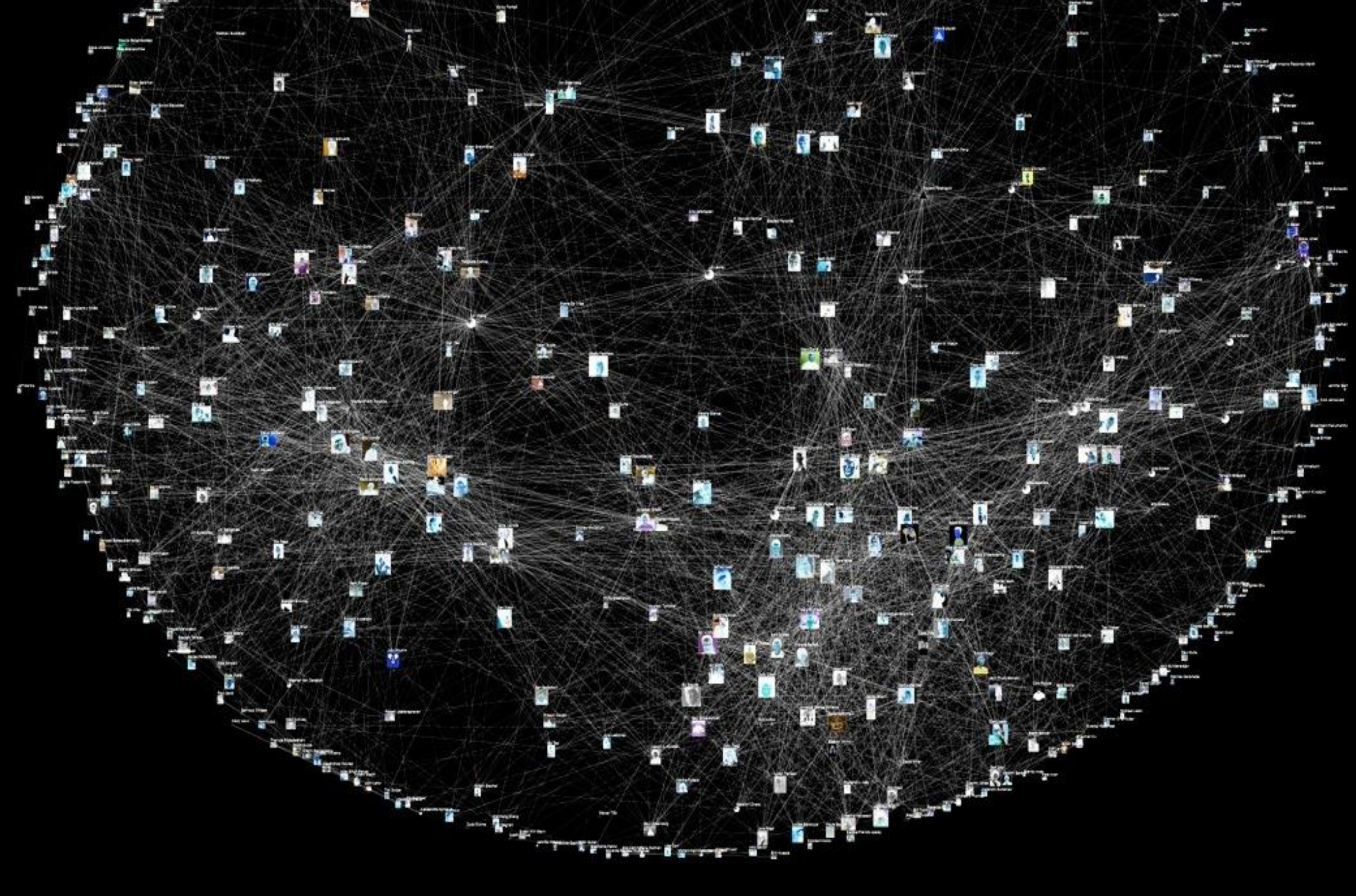

3

#### **Citation Network 250 Million Articles**

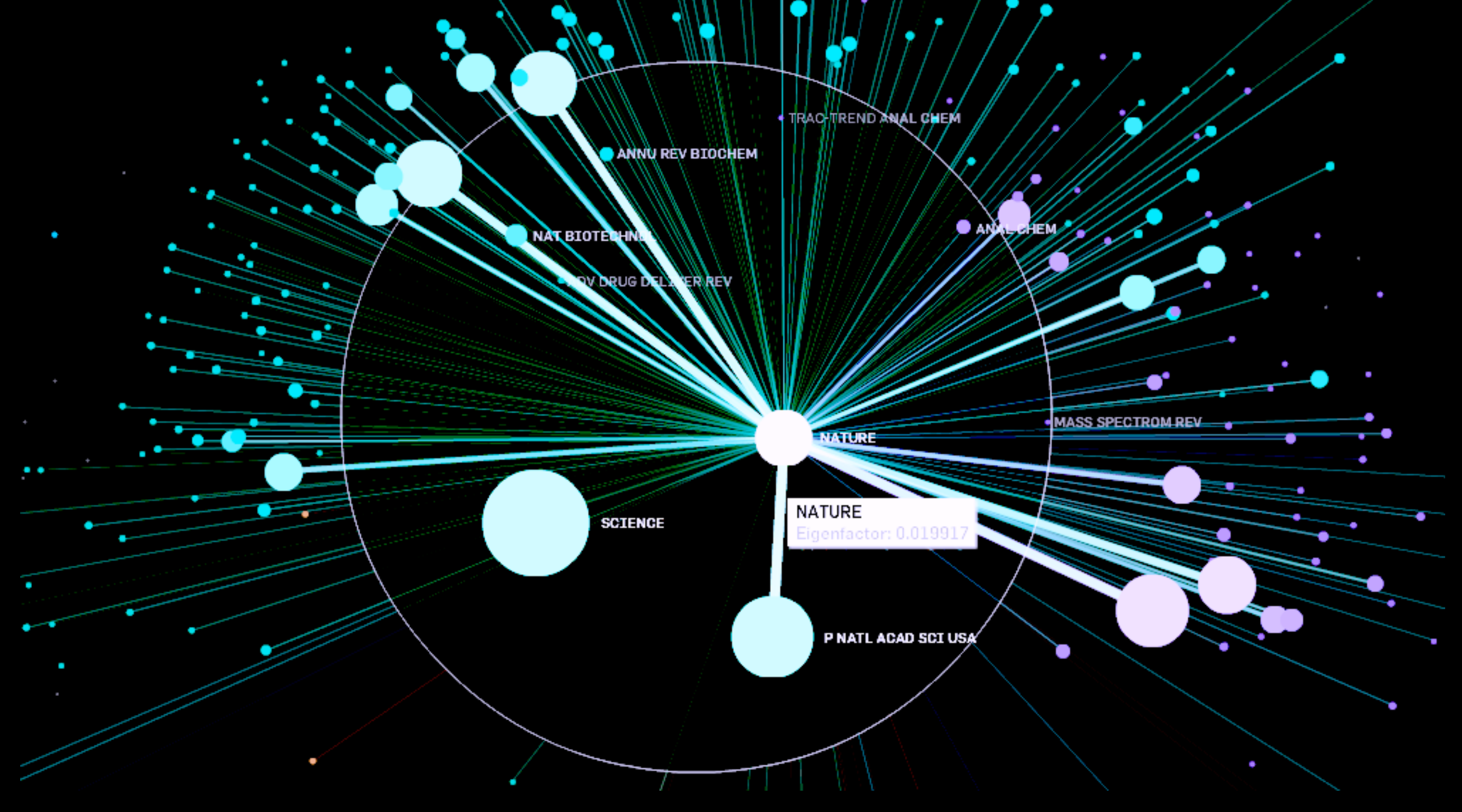

4

## **Many More**

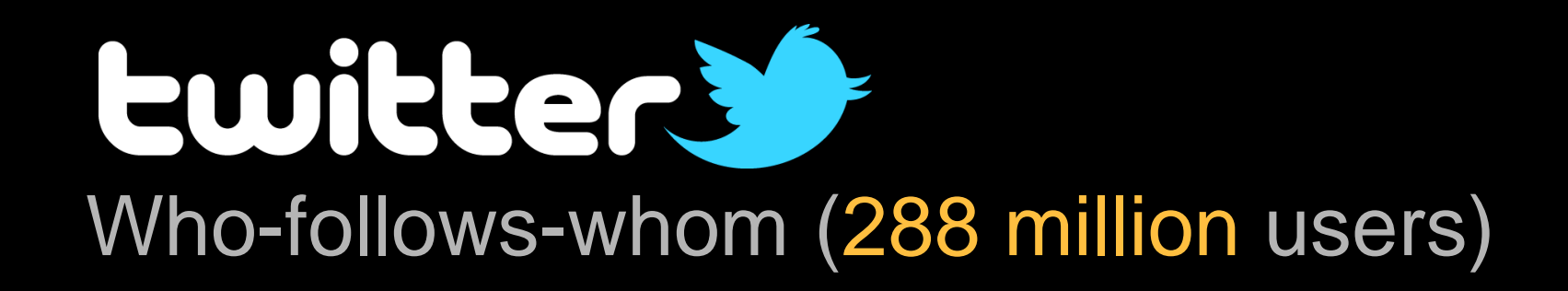

#### amazon Who-buys-what (120 million users)

#### **cellphone network** Who-calls-whom (100 million users)

#### **Protein-protein interactions** 200 million possible interactions in human genome

## How to **represent** a graph?

## Conceptually. Visually. Programmatically.

## How to **Represent** a Graph?

3

1

4

#### **Visually Adjacency matrix Adjacency list**

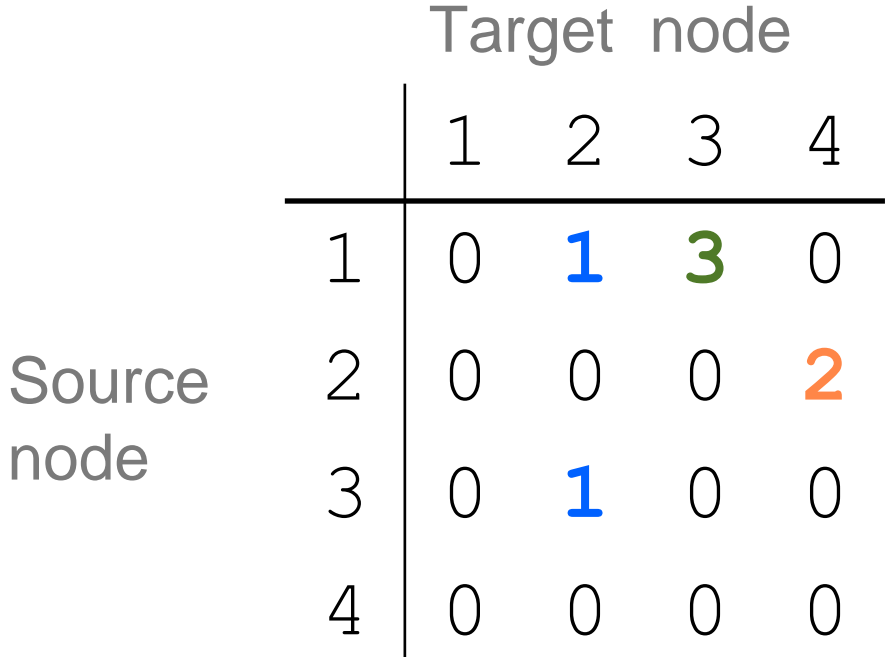

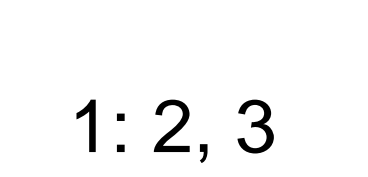

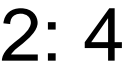

3: 2

#### **Edge list**

1, 2, 1 1, 3, 3 2, 4, 2 3, 2, 1

2

- most common distribution format
- sometimes **painful** to parse when edges/nodes have many columns (some are text with double/single quotes, some are integers, some decimals, ...)

## How to **Represent** a Graph?

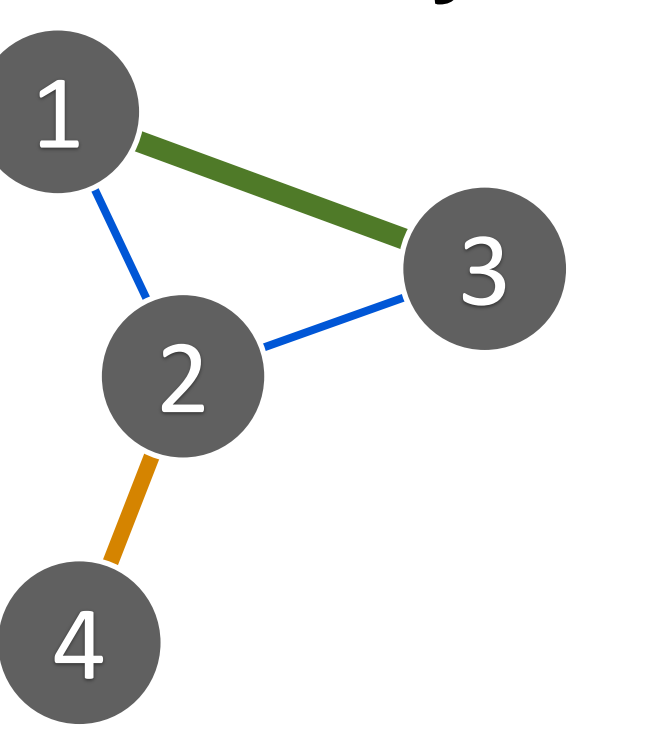

#### **Visually Adjacency matrix Adjacency list**

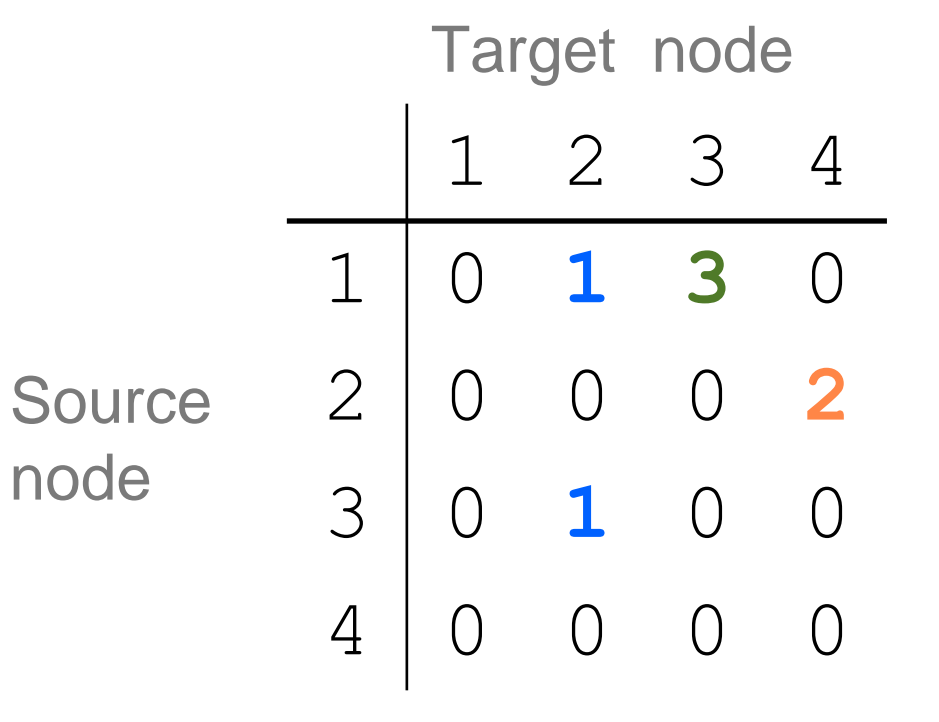

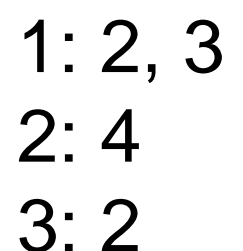

**Edge list** 

- 1, 2, 1
- 1, 3, 3
- 2, 4, 2 3, 2, 1

#### Each node is often identified by a numeric ID. Why?

# Assigning an ID to a node

- Use a "map" (Java) / "dictionary" (Python) / SQLite
- Same concept: given an entity/node (e.g., "Tom") not seen before, assign a number to it
- Example of using SQLite to map names to IDs

Hidden column; SQLite automatically created for you

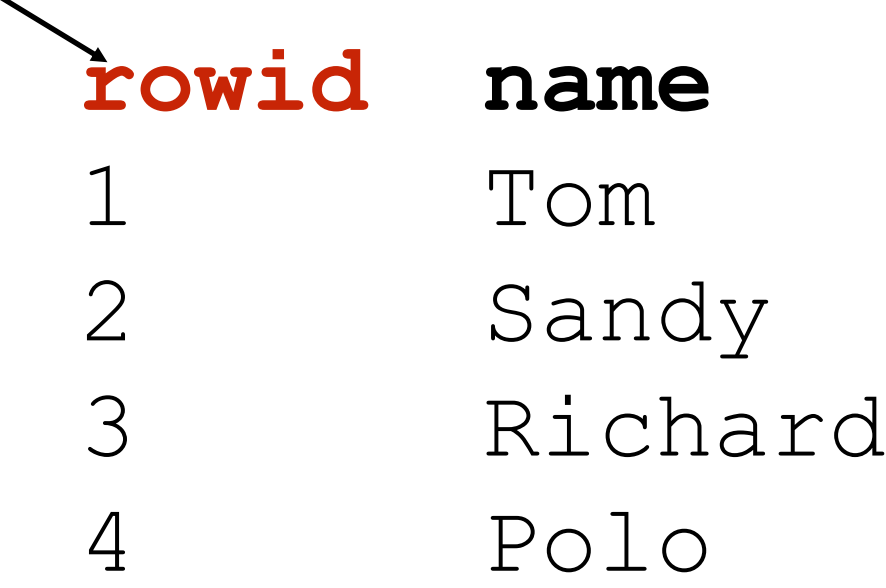

# How to use the node IDs?

Create an index for "name". Then write a "join" query.

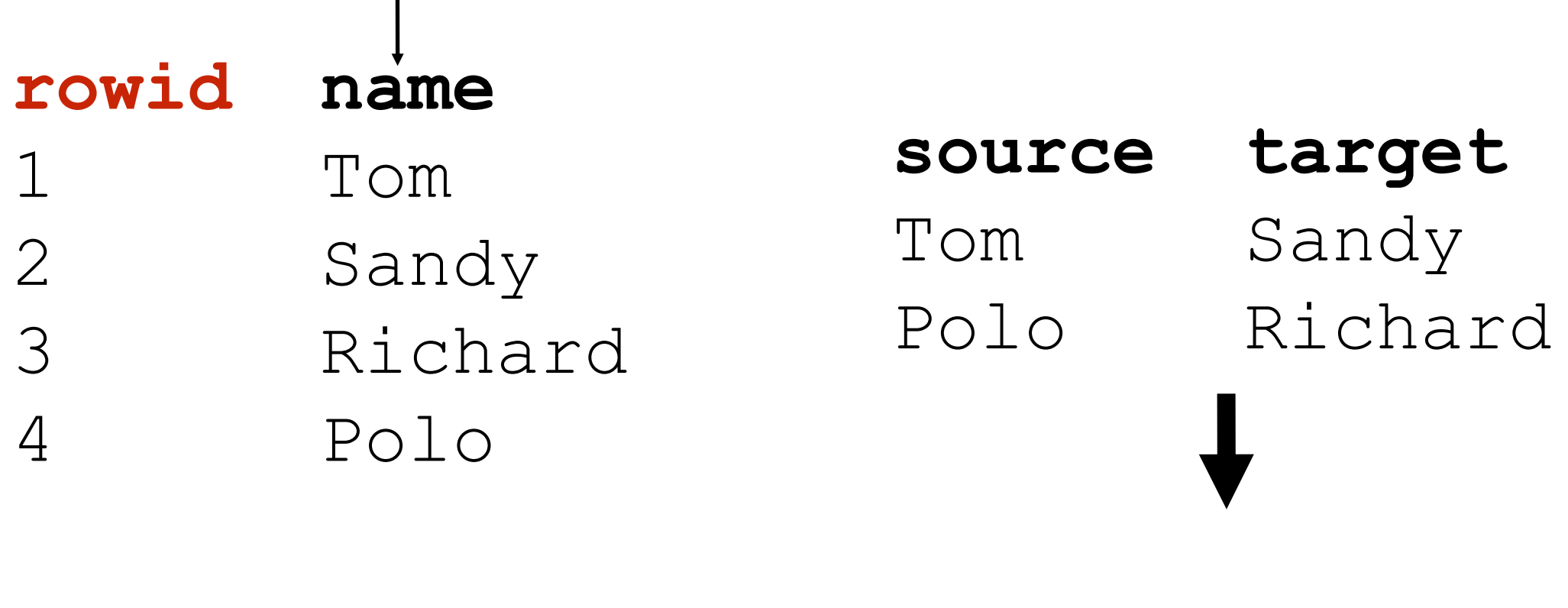

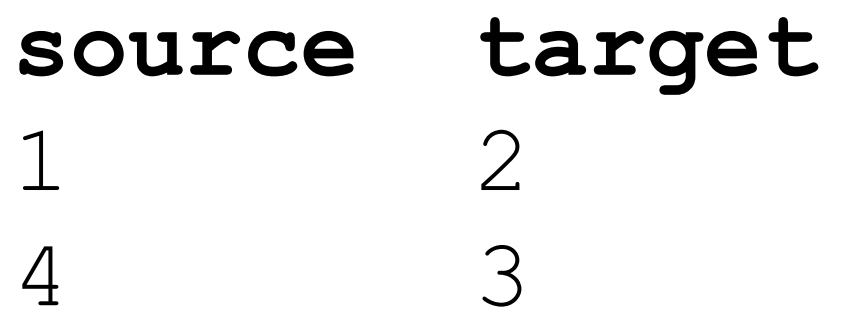

### How to store "large" graphs?

# How large is "large"?

What do you think?

• In what units? Thousands? Millions?

How do you measure a graph's size?

• By ...

(Hint: highly subjective. And domain specific.)

## Storing large graphs...

On your laptop computer

- SQLite
- Neo4j (GPL license) http://neo4j.com/licensing/

On a server

- MySQL, PostgreSQL, etc.
- Neo4*j* (?)

## Storing large graphs...

#### With a cluster

- **Titan** (on top of **HBase**), S2Graph if you need real time read and write
- **Hadoop** (generic framework) if batch processing is fine
- **Hama, Giraph**, inspired by Google's Pregel
- **FlockDB**, by Twitter
- Turri (Apple) / Dato / GraphLab

#### Storing large graphs on your computer

I like to use **SQLite**. Why? **Good enough for my use.**

- Easily handle up to **gigabytes**
	- Roughly **tens of millions** of nodes/edges (perhaps up to billions?). Very good! For **today's** standard.
- Very easy to maintain: **one** cross-platform file
- Has programming wrappers in numerous languages
	- C++, Java (Andriod), Python, Objective C (iOS),...
- Queries are so easy! e.g., find all nodes' degrees = 1 SQL statement
- Bonus: SQLite even supports **full-text search**
- Offline application support (iPad)

## SQLite graph database schema

#### Simplest schema:

```
edges(source id, target id)
```
More sophisticated (flexible; lets you store more things):

```
CREATE TABLE nodes (
   id INTEGER PRIMARY KEY, 
   type INTEGER DEFAULT 0, 
   name VARCHAR DEFAULT '');
CREATE TABLE edges (
   source_id INTEGER, 
   target id INTEGER,
   type INTEGER DEFAULT 0, 
   weight FLOAT DEFAULT 1, 
   timestamp INTEGER DEFAULT 0, 
   PRIMARY KEY(source_id, target_id, timestamp));
```
#### [Side note; you already did this in HW1] Full-Text Search (FTS) on SQLite

<http://www.sqlite.org/fts3.html>

Very simple. Built-in. Only needs 3 lines of commands.

• **Create** FTS table (index)

**CREATE VIRTUAL TABLE critics\_consensus USING fts4(consensus);**

• **Insert** text into FTS table

**INSERT INTO critics\_consensus SELECT critics\_consensus FROM movies;**

• **Query** using the "match" keyword

**SELECT \* FROM critics\_consensus WHERE consensus MATCH 'funny OR horror';**

SQLite originally developed by Google engineers

## I have a graph dataset. Now what?

Analyze it! Do "**data mining**" or "**graph mining**".

How does it "look like"? Visualize it if it's small.

Does it follow any expected patterns? Or does it \*not\* follow some expected patterns (outliers)? Yuck!

- Why does this matter?
- If we know the **patterns** (models), we can do **prediction**, **recommendation**, etc. e.g., is Alice going to "friend" Bob on Facebook? People often buy beer and diapers together.
- **Outliers** often give us **new insights** e.g., telemarketer's "friends" don't know each other

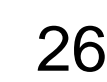

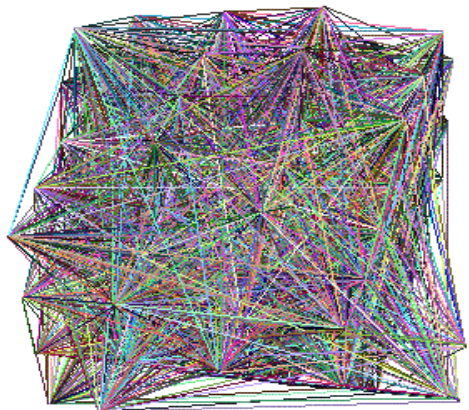

## Finding patterns & outliers in graphs

Outlier/Anomaly detection

- To spot them, **we need to find patterns first**
- Anomalies  $=$  things that do not fit the patterns
- To effectively do this, we need large datasets
	- patterns and anomalies don't show up well in small datasets

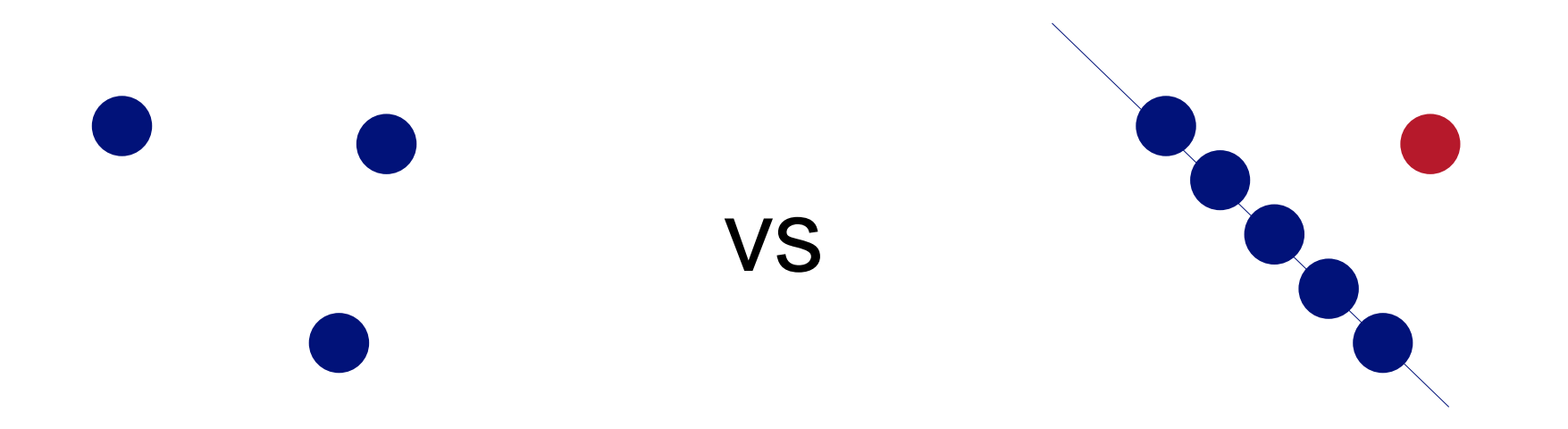

### **Are real graphs random?**

#### Before layout

#### Random graph (Erdos-Renyi) 100 nodes, avg degree  $= 2$

http://en.wikipedia.org/wiki/Erdős–Rényi\_model

#### No obvious patterns

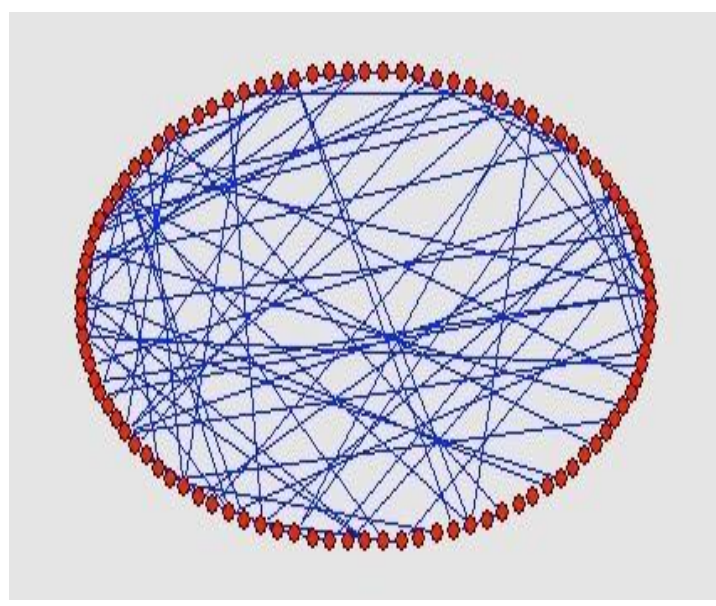

After layout

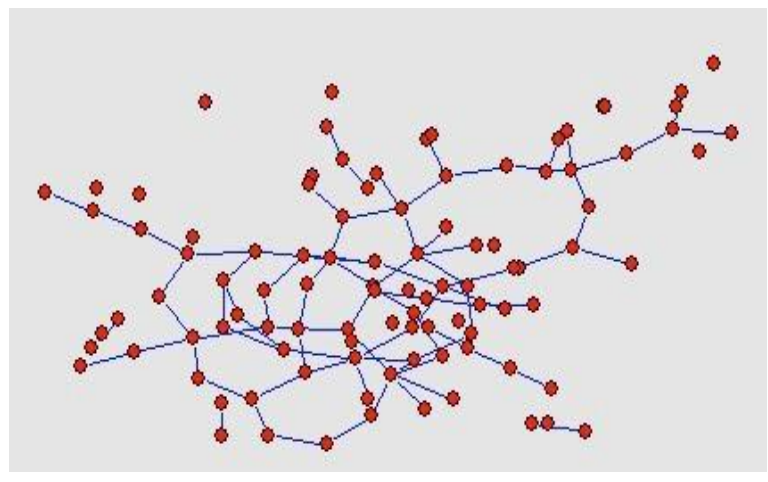

Graph and layout generated with pajek

http://vlado.fmf.uni-lj.si/pub/networks/pajek/

### **Laws and patterns**

- Are real graphs random?
- A: NO!!!
	- Diameter (longest shortest path)
	- in- and out- degree distributions
	- other (surprising) patterns
	- •**So, let's look at the data**

## **Power Law in Degree Distribution**

Faloutsos, Faloutsos, Faloutsos [SIGCOMM99] Seminal paper. Must read!

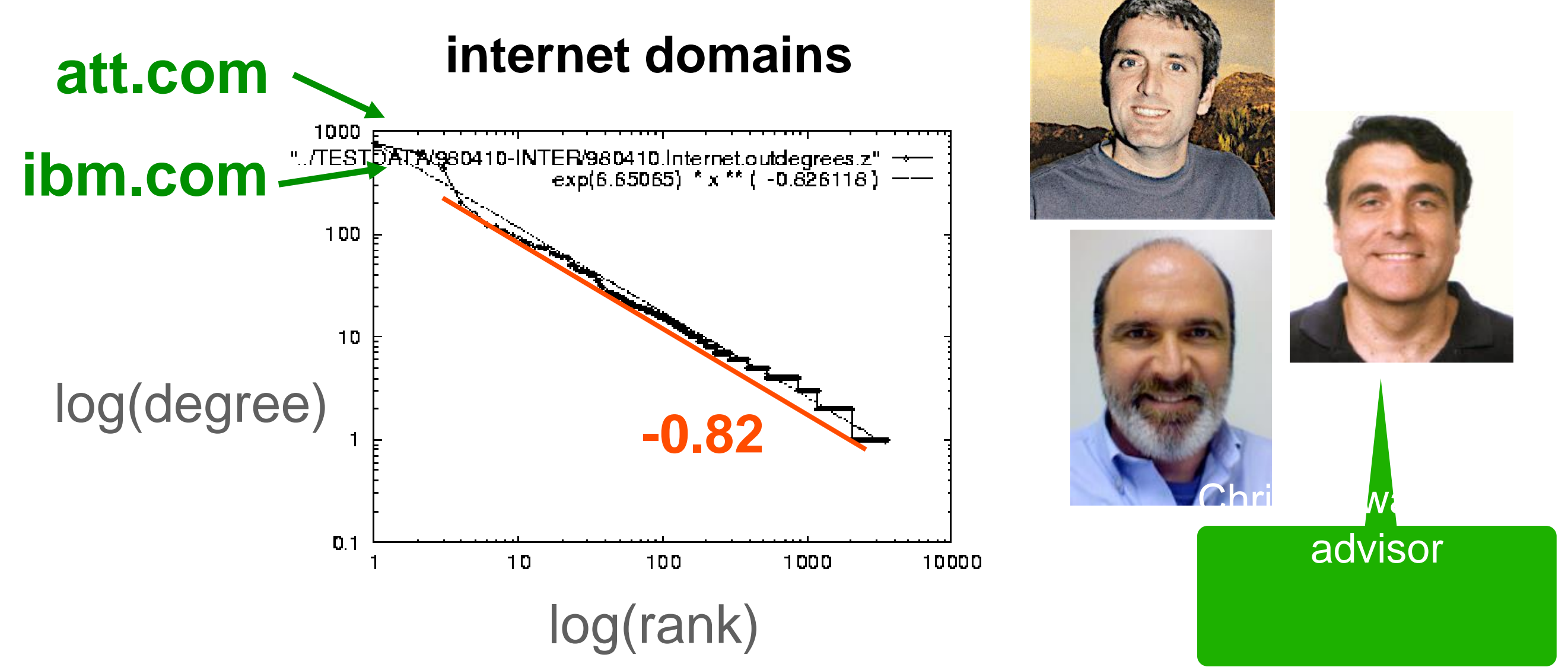

**Zipf's law:** the frequency of any item is **inversely proportional** to the item's rank (when ranked by decreasing frequency)

31

### **Power Law in Eigenvalues of Adjacency Matrix**

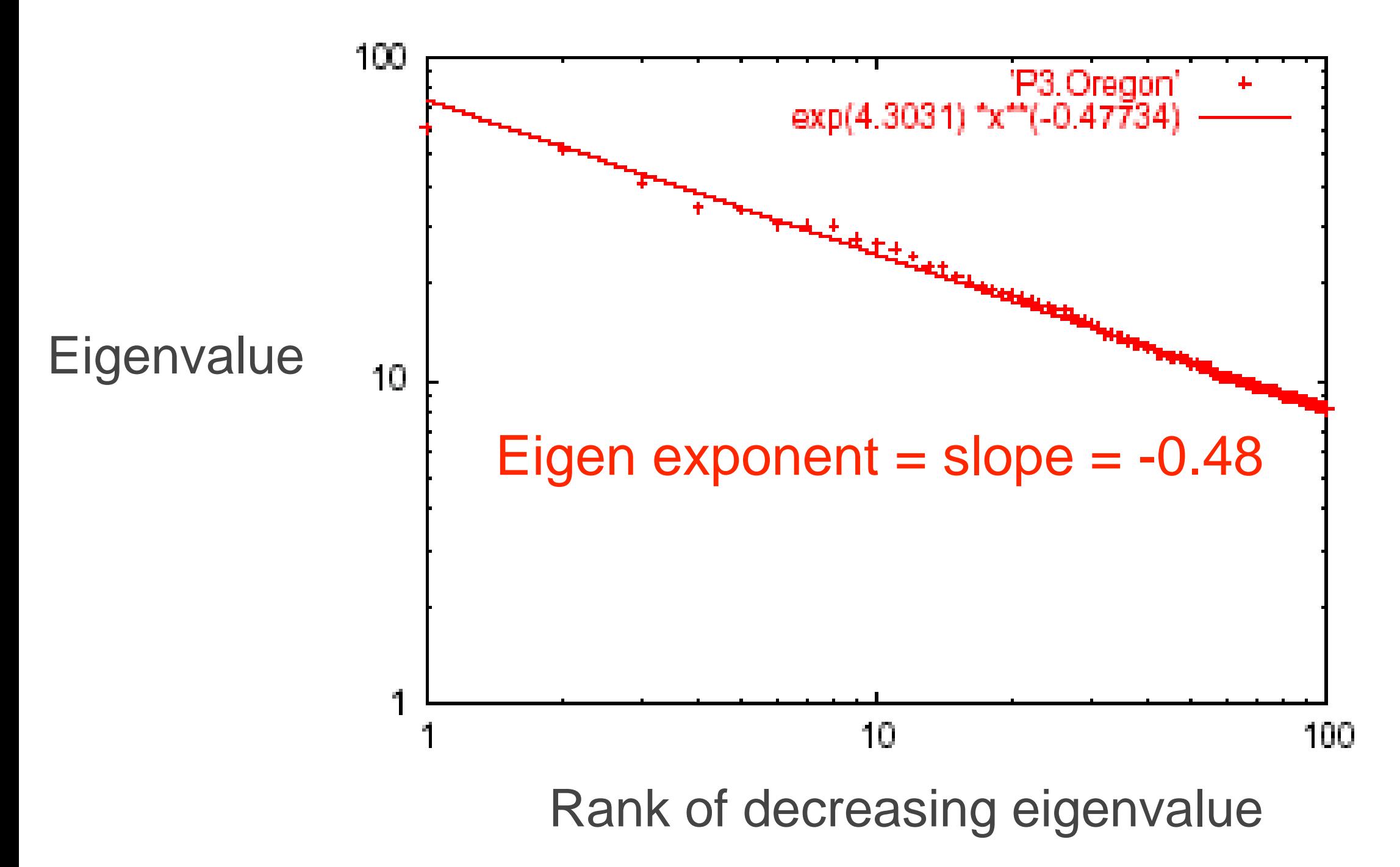

# How about graphs from other domains?

#### **More Power Laws**

#### • Web hit counts

[Alan L. Montgomery and Christos Faloutsos]

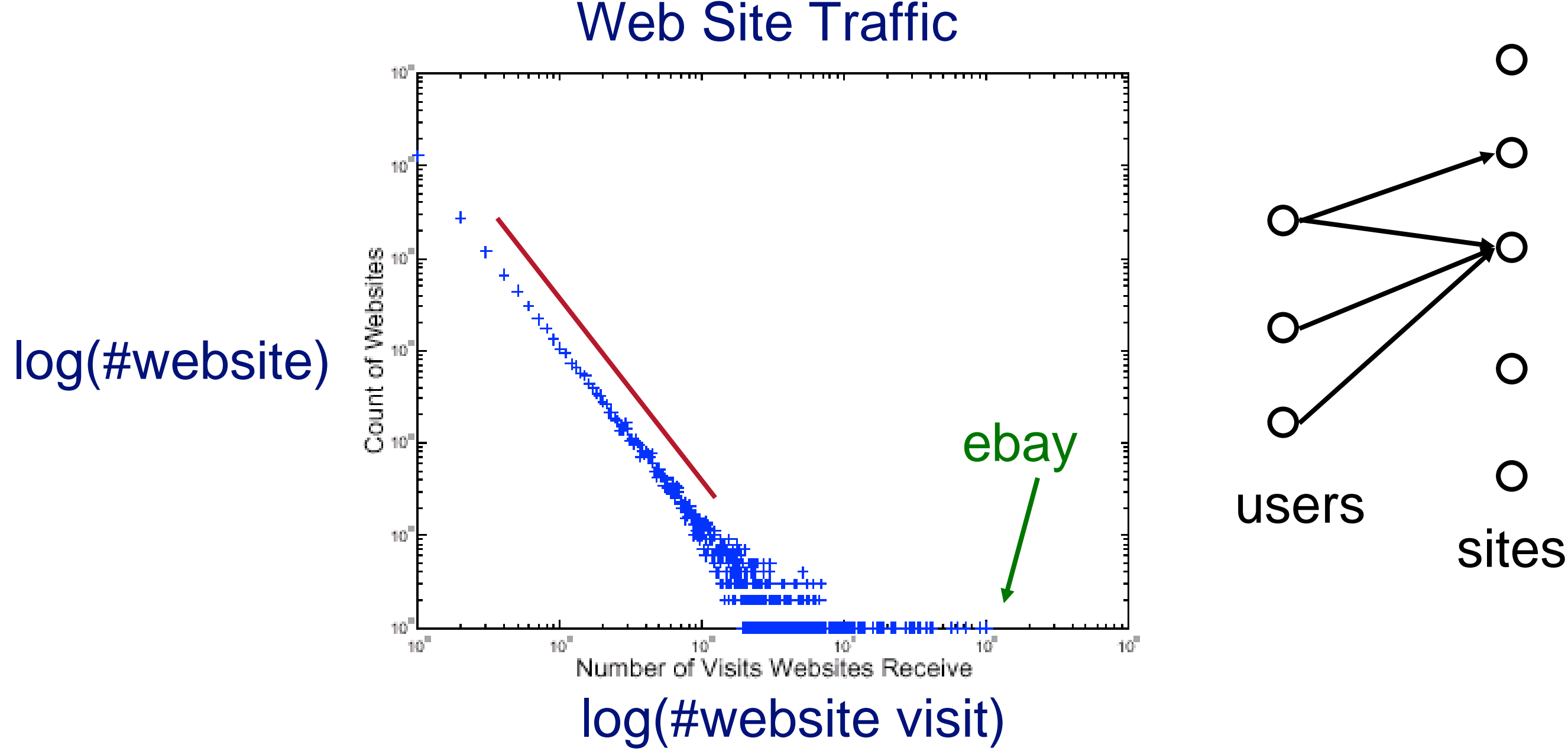

### **epinions.com**

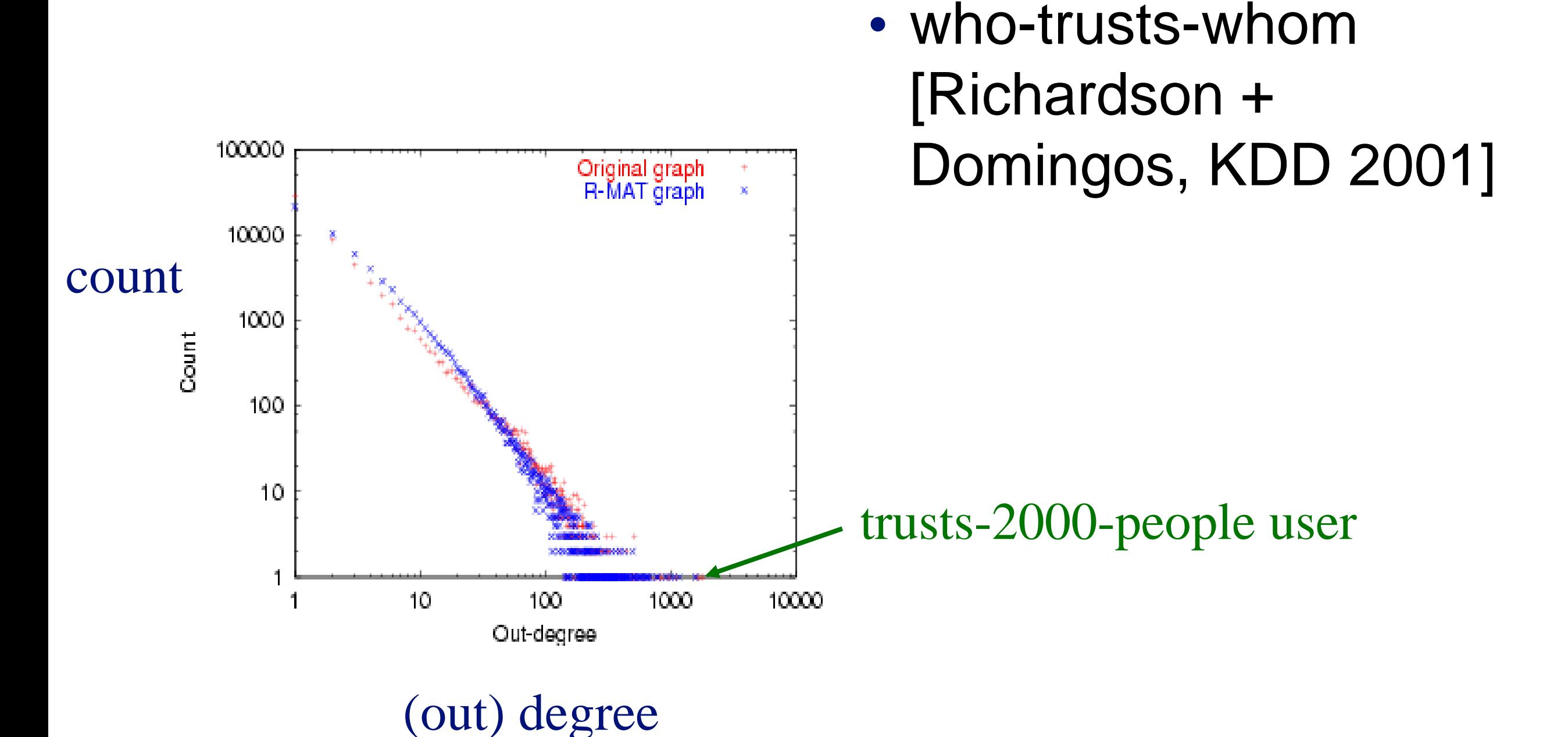

### **And numerous more**

- # of sexual contacts
- Income [Pareto] 80-20 distribution
- Duration of downloads [Bestavros+]
- Duration of UNIX jobs
- File sizes

#### • …

## **Any other 'laws'?**

- Yes!
- Small diameter (~ constant!)
	- six degrees of separation / 'Kevin Bacon'
	- small worlds [Watts and Strogatz]

## **Problem: Time evolution**

- Jure Leskovec (CMU -> Stanford)
- Jon Kleinberg (Cornell)
- Christos Faloutsos (CMU)

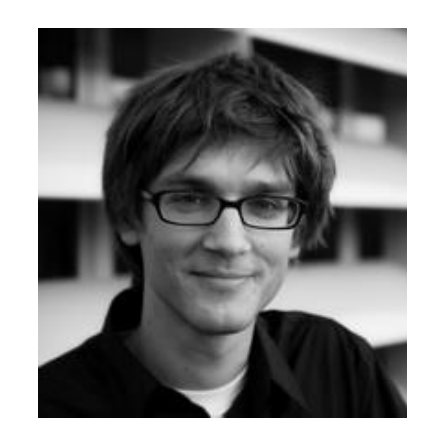

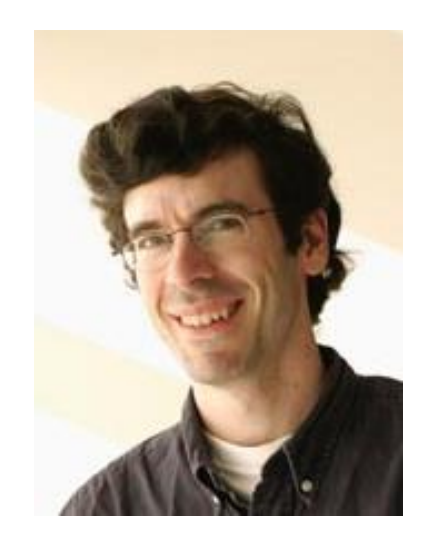

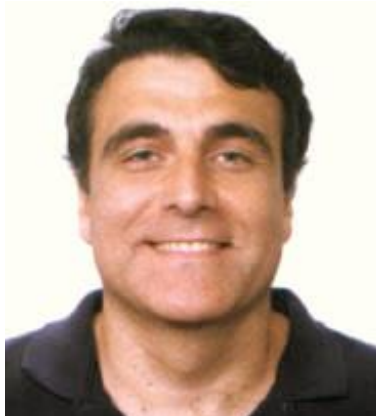

## **Evolution of the Diameter**

- Prior work on Power Law graphs hints at slowly growing diameter:
	- diameter  $\sim$  O(log N)
	- diameter ~ O(log log N)
- What is happening in real data?

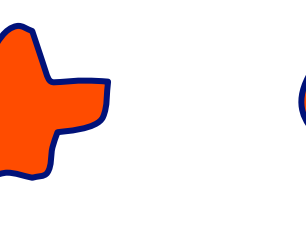

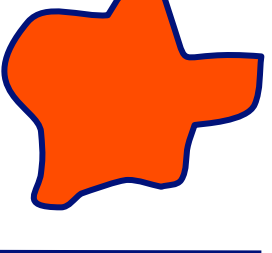

## **Evolution of the Diameter**

- Prior work on Power Law graphs hints at slowly growing diameter:
	- diameter ~  $\Omega(\log N)$
	- diameter  $\bullet$  Q(log log N)
- What is happening in real data?
- Diameter shrinks over time

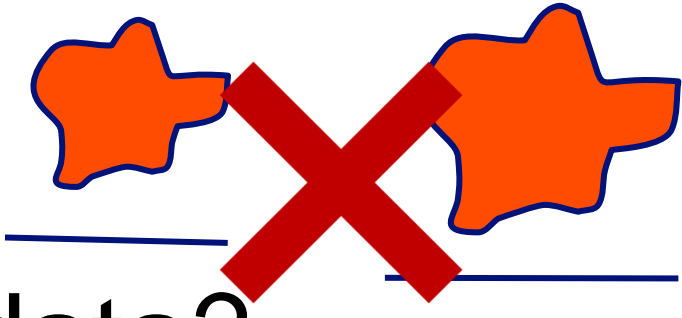

### **Diameter – Patents Network**

- Patent citation network
- 25 years of data

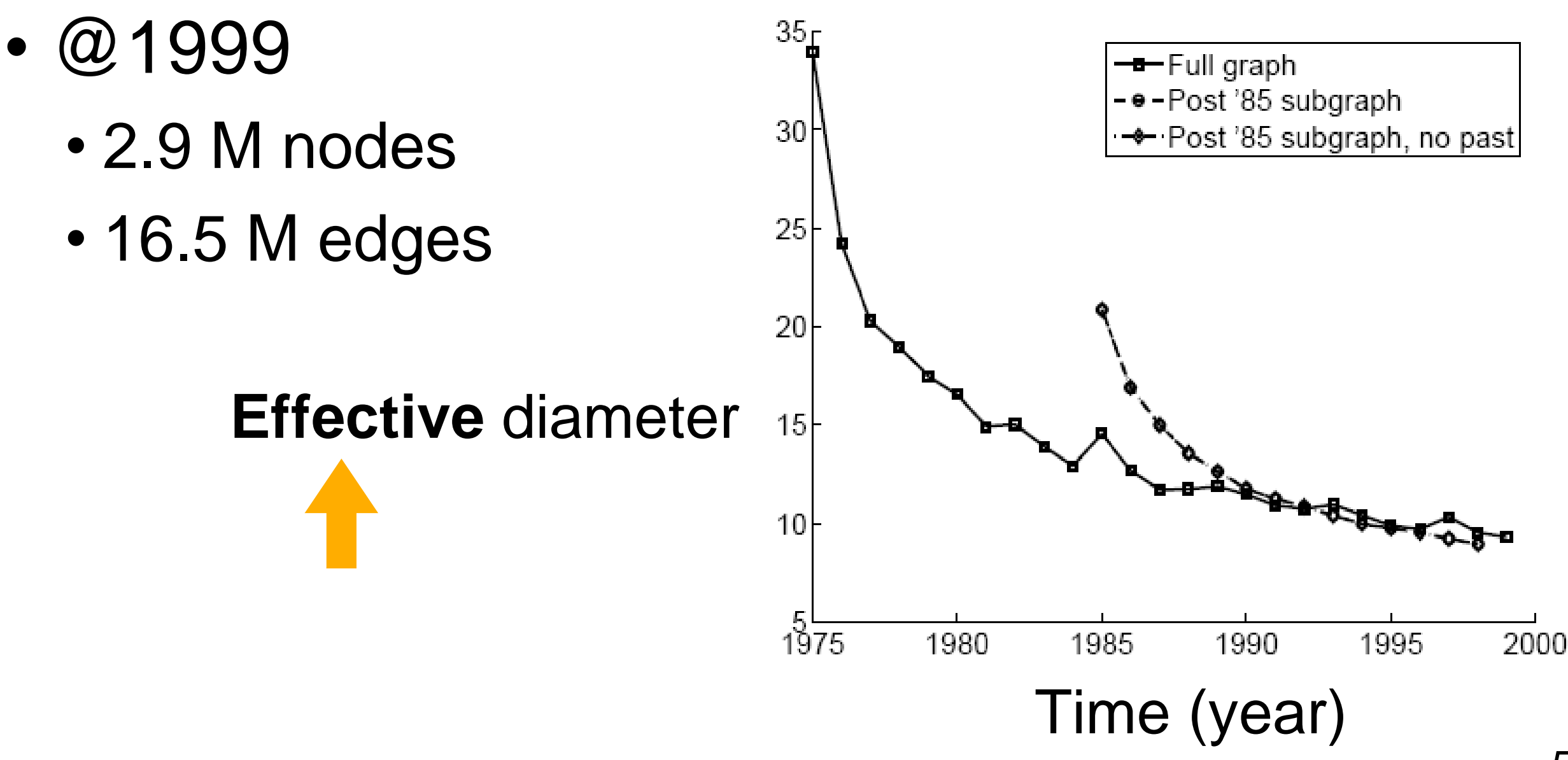

### Why **Effective Diameter**?

The **maximum** diameter is susceptible to **outliers**

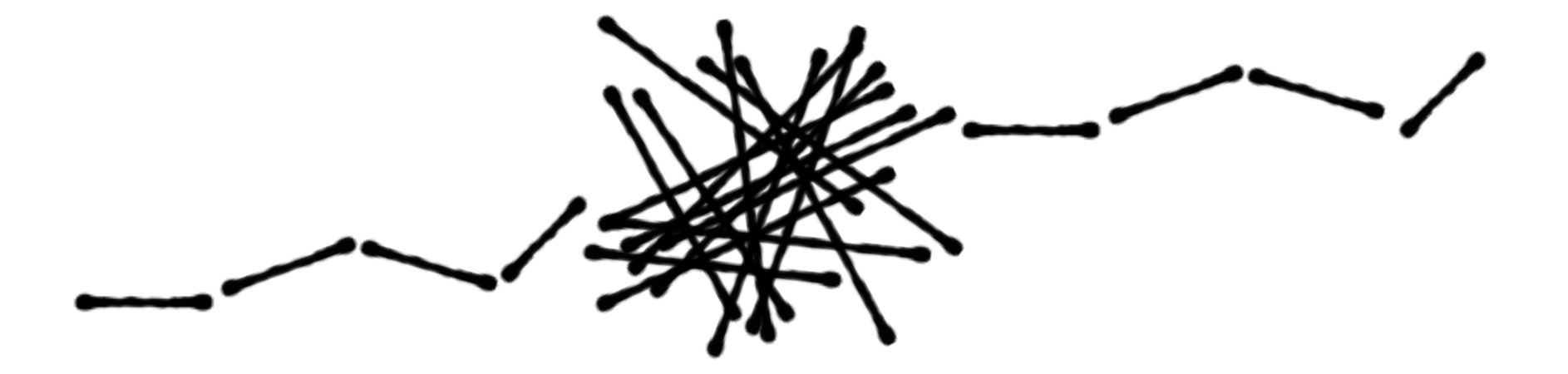

So, we use **effective** diameter instead

• defined as the **minimum** number of hops in which **90% of connected node pairs** can reach each other

### **Evolution of #Node and #Edge**

N(t) … nodes at time t

E(t) … edges at time t

Suppose that  $N(t+1) = 2 * N(t)$ Q: what is your guess for  $E(t+1) = ? 2 * E(t)$ 

## **Evolution of #Node and #Edge**

N(t) … nodes at time t

E(t) … edges at time t

Suppose that

 $N(t+1) = 2 * N(t)$ 

Q: what is your guess for  $E(t+1) = ? 2 * E(t)$ 

A: over-doubled!

But obeying the "Densification Power Law''

60

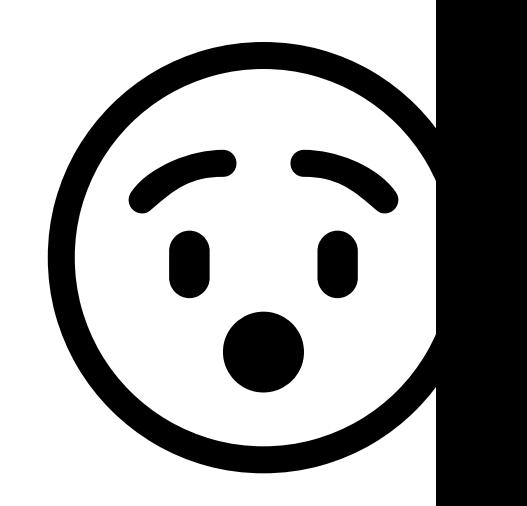

### **Densification – Patent Citations**

- Citations among patents granted
- @1999
	- 2.9 M nodes
	- 16.5 M edges
- Each year is a datapoint

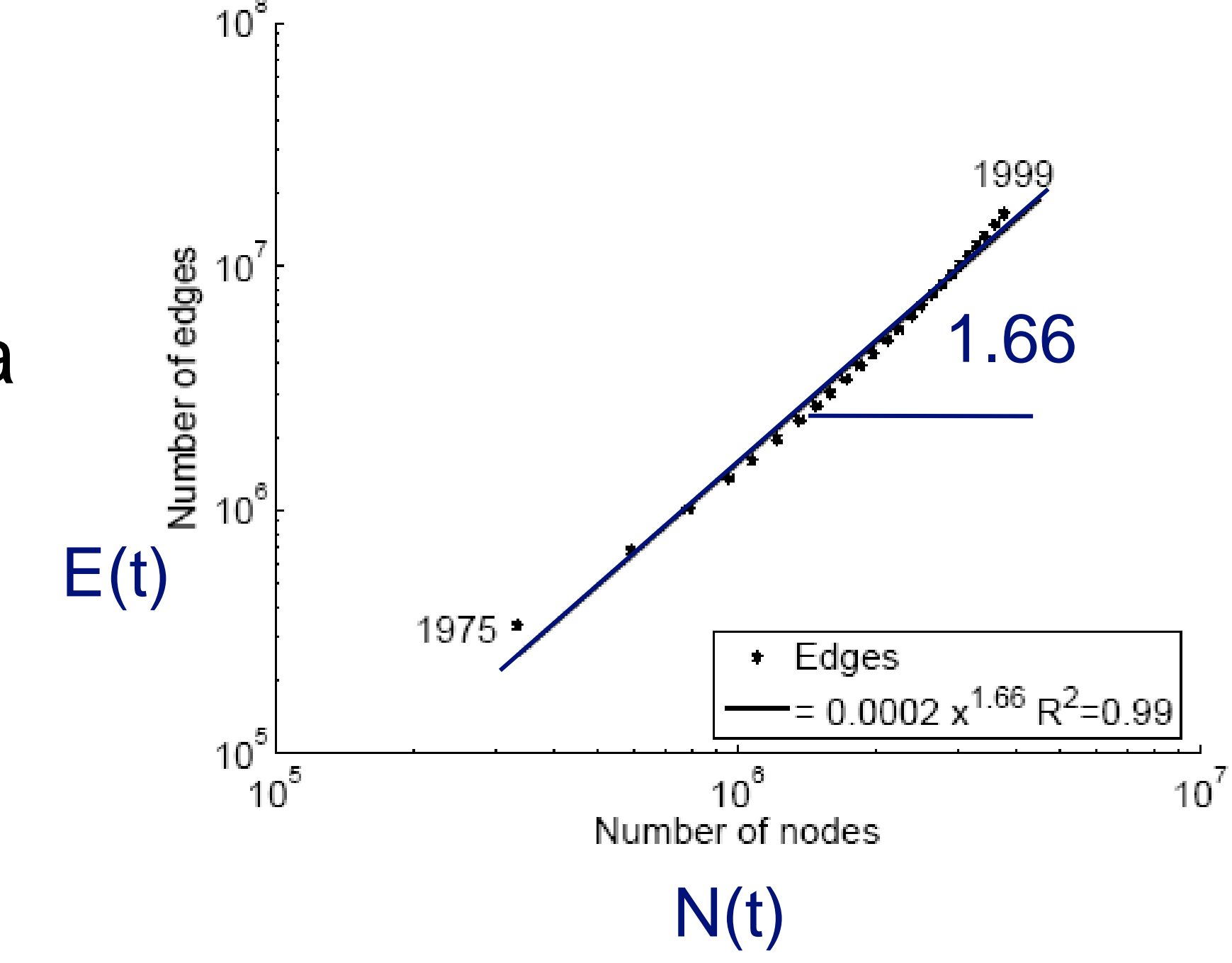

# So many laws!

There will be more to come...

#### To date, there are **11 (or more) laws**

- RTG: A Recursive Realistic Graph Generator using Random Typing [Akoglu, Faloutsos]
	- **L01** Power-law degree distribution: the degree distibution should follow a powerlaw in the form of  $f(d) \propto d^{\gamma}$ , with the exponent  $\gamma < 0$  [5, 11, 16, 24]
	- **L02** Densification Power Law (DPL): the number of nodes  $N$  and the number of edges E should follow a power-law in the form of  $E(t) \propto N(t)^{\alpha}$ , with  $\alpha > 1$ , over time [20].
	- **L03** Weigth Power Law (WPL): the total weight of the edges W and the number of edges E should follow a power-law in the form of  $W(t) \propto E(t)^{\beta}$ , with  $\beta$  > 1, over time [22].
	- **L04** Snapshot Power Law (SPL): the total weight of the edges  $W_n$  attached to each node and the number of such edges, that is, the degree  $d_n$  should follow a power-law in the form of  $W_n \propto d_n^{\theta}$ , with  $\theta > 1$  [22].
	- **L05** Triangle Power Law (TPL): the number of triangles  $\Delta$  and the number of nodes that participate in  $\Delta$  number of triangles should follow a power-law in the form of  $f(\Delta) \propto \Delta^{\sigma}$ , with  $\sigma < 0$  [29].
	- **L06** Eigenvalue Power Law (EPL): the eigenvalues of the adjacency matrix of the graph should be power-law distributed [28].
	- **LO7** Principal Eigenvalue Power Law  $(\lambda_1 PL)$ : the largest eigenvalue  $\lambda_1$  of the

# So many laws!

What should you do?

- **Try as many distributions as possible** and see if your graph fits them.
- **If it doesn't, find out the reasons.** Sometimes it's due to errors/problems in the data; sometimes, it signifies some new patterns!

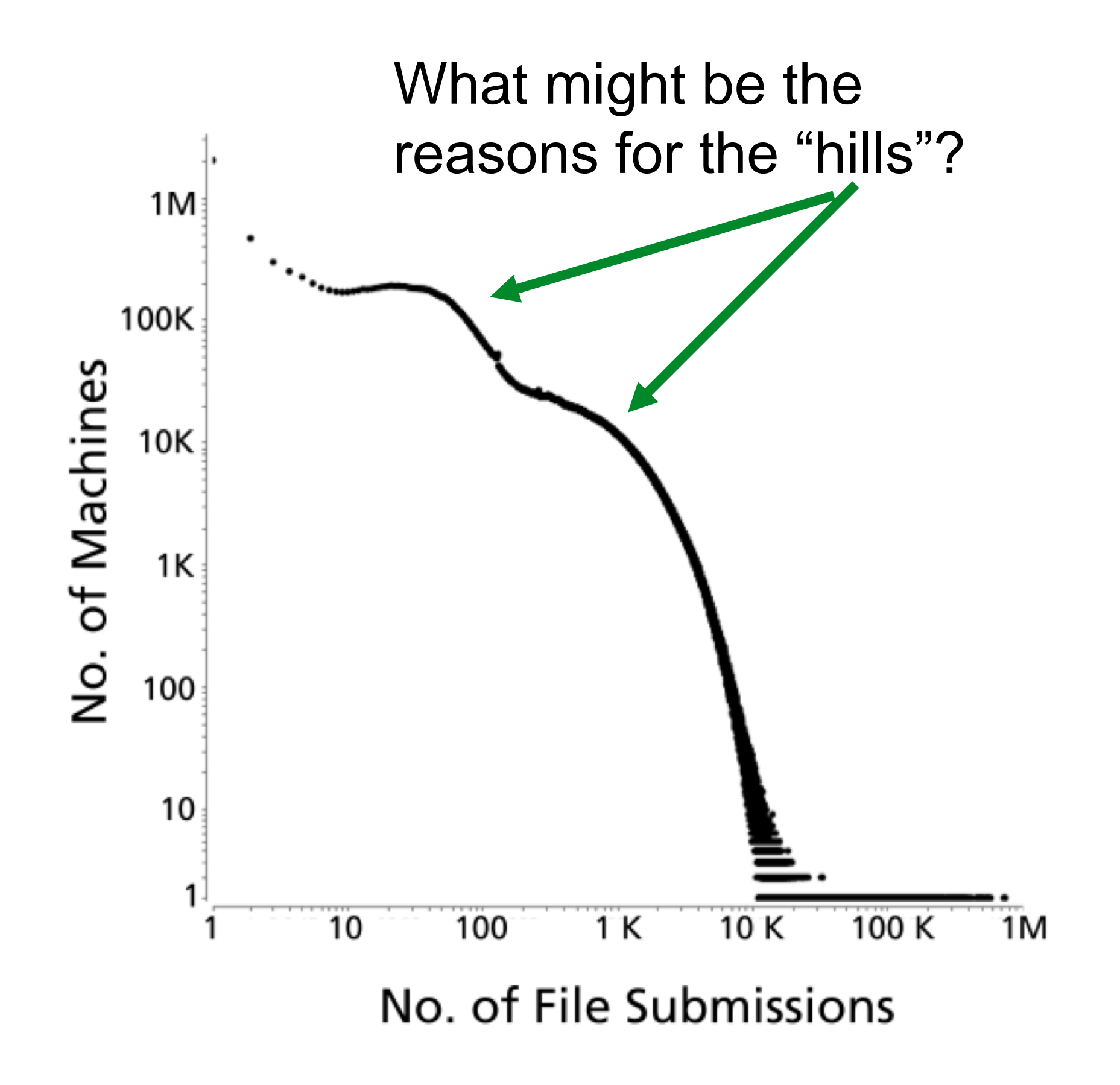

Polonium: Tera-Scale Graph Mining and Inference for Malware Detection [Chau, et al]